# **Einsatz von SAS im klinischen Berichtswesen**

*Johannes Faßbinder, Jürgen Stausberg* 

*Institut für Medizinische Informatik, Biometrie und Epidemiologie, Medizinische Einrichtungen der Universität-GH Essen* 

### *Einleitung*

Die Veränderung der gesetzlichen Grundlagen der Krankenversorgung erfordert eine Anpassung des klinischen Managements. Eine ständige Qualitätssicherung und Orientierung an Leistungsvorgaben wird notwendig. Hierzu wiederum ist eine zeitnahe Information über die wichtigsten Daten zur Versorgung nötig, die ein klinisches Informationssystem bieten kann.

Am Universitätsklinikum Essen ist für einige Teilbereiche seit 1989/90 ein Kommunikations- und Dokumentationssystem eingerichtet. Bereits heute kann der in diesem System wachsende Datenbestand dazu genutzt werden, gesetzlich vorgeschriebene und abrechnungstechnisch relevante Daten abzufragen. Zusätzliche Abfragen müssen zur Zeit allerdings auf relativ aufwendige Weise programmiert werden.

Es wird im Moment versucht, mit Hilfe von SAS eine Lücke in der Datenanalyse und -präsentation zu schließen. Ausgehend von einem monatlichen Berichtswesen sollen Werkzeuge entstehen, die eine bequemer zu realisierende Abfrage von Leistungsdaten ermöglichen.

# *Stand des Kommunikations- und Dokumentationssystems*

#### **Zweck**

Das Kommunikations- und Dokumentationssystem des Operativen Zentrums II (OZ II) des Uniklinikums Essen dient der medizinischen Dokumentation von Patientenstammdaten, Diagnosen und medizinischen Leistungen in einem Teilbereich des Klinikums (240 Betten von insgesamt 1350). Gleichzeitig erleichtert es die Kommunikation zwischen verschiedenen im OZ II beheimateten Abteilungen. Hierzu gehören zum Beispiel die Anforderung von Röntgenaufnahmen aus der Allgemeinen Chirurgie an die Röntgendiagnostik und die Rückspielung der Befunde an die anfordernden Stationen, die Protokollierung von Narkosen durch das Institut für Anästhesiologie in Verbindung mit der durch die Allgemeine Chirurgie dokumentierten Operationen oder die Übermittlung von Ergebnissen aus dem Klinisch-Chemischen Bereitschaftslabor an die behandelnden Ärzte. Seit 1996 können aus den dokumentierten Leistungen direkt die Pauschalentgelte abgerufen werden.

### **Hard- und Softwarevoraussetzungen**

Das System läuft auf einem Großrechner des Typs IBM 4381-Q13. Die peripheren Zugangsgeräte in OP-Räumen und Stationen sind je nach lokaler Nutzungsanforderung PCs oder IBM-3191-Terminals.

Die Verwaltung der Daten beruht auf der hierarchischen Datenbank DL/I. Das System basiert auf der Großrechnerimplementierung PCS/ADS (Patient Care System/Application Development System) von IBM. Es ist über eine APPC-Schnittstelle (Advanced Program to Program Communication) mit dem zentralen Rechner der Verwaltung verbunden. Nach dem momentanen Stand werden einzelne Fragestellungen an die Daten über die Programmierung von COBOL- und PL/1-Anwendungen realisiert.

### **Einsatz von SAS**

Neben der Beantwortung "ambulanter" Fragestellungen soll ein monatsweise erscheinender Bericht über die wichtigsten Grunddaten und ihren zeitlichen Verlauf Auskunft geben. Dieser Bericht soll weitgehend automatisiert zusammengestellt werden. Vom Einsatz von SAS versprechen wir uns eine hohe Automatisierbarkeit bei gleichzeitiger Flexibilität, um zusätzlich auftretende Fragestellungen verarbeiten zu können.

## *Datenstruktur*

Um die Beantwortung einzelner Fragestellungen an den Datenkörper zu vereinfachen, werden mittels COBOL erzeugte Tabellen mit Hilfe von PROLOG in strukturierte Dateien umgewandelt, die dann mit Hilfe der relationalen Datenbank MS-Access eingelesen werden können. Innerhalb dieser Datenbank können bis zu einem bestimmten Umfang Berichte im Tabellenformat ausgegeben werden.

Anfragen, die über rein summarische Berichte hinausgehen, können mit Programmpaketen wie SAS differenzierter beantwortet werden. Auf der anderen Seite erfordert dies, die relationale Struktur der Access-Datenbank auf eine für SAS lesbare Tabellenstruktur nach den jeweiligen Erfordernissen abzubilden. Für die Auswertung unter SAS wurde nur ein Teil der insgesamt verfügbaren Datenstruktur aufgearbeitet.

Unter Access werden folgende Tabellen angelegt: Patient, Klinikaufenthalt, Operation, Diagnose, Eingriff, Operateur. Aufenthalte, Diagnosen und Operationen sind dem Patienten zugeordnet, während Operationen und Eingriffe in einer 1:n-Relation stehen. Ferner ist jedem Eingriff ein Operateur zugeordnet.

Die Patiententabelle enthält die Stammdaten Name, Geburtsdatum, ggf. Sterbedatum, Geschlecht und Postleitzahl des Wohnortes. Operationen sind durch die Zeiten von Beginn, Schnitt, Naht und Ende sowie dem Alter bei der Operation charakterisiert. Eingriffe sind als ICPM-Code eingegeben. Die zum Eingriff gehörige Primärdiagnose ist als *International-Classfication-of-Diseases*(ICD)-Code verschlüsselt. Der den Eingriff vornehmende Operateur ist ebenfalls aufgeführt. Außerdem ist das zum Eingriff gehörige Pauschalentgelt verschlüsselt und ein Textfeld für Besonderheiten vorgesehen. Der Aufenthalt ist durch ein Anfangsdatum, ein Enddatum und ein Datum der (zeitlich ersten) Operation gekennzeichnet. Hieraus können Liegedauern ermittelt werden.

# *Inhalt des Berichts*

Viele der aus den Daten zu gewinnenden Informationen, besonders wenn sie auf eng umrissene Arbeitsbereiche eingeschränkt sind, können nur in Kenntnis des spezifischen Kontextes interpretiert werden. Eine allgemeine Bereitstellung der Information erscheint in vielen Fällen nicht wünschenswert. Insbesondere ist daher auch nicht geplant, das Informationssystem als innerhalb des Klinikums weithin zugängliche Datenbank zu halten. Vielmehr sollen ausgewählte Informationen präsentiert werden.

Der Bericht soll im Sinne der Qualitätsverbesserung Leistungsmerkmale der Versorgung, wie Liegedauer, Wartedauer bis zur Operation, Verteilung von Fallpauschalen und Eingriffen (ICPM-Codes) wiedergeben. Um die Leistungsmerkmale, etwa in ihrer zeitlichen Entwicklung, in einen Zusammenhang stellen zu können, werden demographische Informationen wie das Alter ebenfalls im zeitlichen Verlauf dargestellt. Das Ausmaß der Aggregation der Angaben nach Abteilung, Eingriffstyp, Indikation, Personal etc. ist nach Praktikabilität (*sparsity-*Problem) und Angemessenheit im Sinne des vorangehenden Absatzes anzugehen.

# *Schnittstelle zum Anwender*

#### **Auswahl des Ausgabeformats und der Ausgaberoutinen**

Die Anforderungen an ein Ausgabeformat ergeben sich aus der regelmäßigen Benutzung mit einem wenig veränderlichen Kern, einer Kompatibilität mit verschieden Schnittstellen und einer leicht zu erzielenden Flexibilität und Erweiterbarkeit.

Dies ließ uns *Hypertext Markup Language* (HTML) als Standard-Ausgabeformat wählen. Die Vorteile dieses Formats sind folgendermaßen zusammengefaßt:

- Durch die Eingabe im ASCII-Format gestaltet sich die Schnittstelle zu SAS-Ausgaben ohne Schwierigkeiten. Sonderzeichen (Umlaute etc.) können auf definierte Weise kodiert werden.
- Das HTML-Format kann seinerseits auf vielen Plattformen eingelesen und interpretiert werden.
- Ein Hypertext ist leichter erweiterbar als ein geschlossener Bericht.

Als Ausgabehilfe haben wir das %PRINTDEV-Paket von Paul Wehr gewählt. Gegenüber den *Web Publishing Tools,* die direkt von SAS herausgegeben wurden, bietet dieses Paket den Vorteil, daß neben dem HTML-Format auch andere Formate (etwa *Rich Text Format,* das eine leichtere Einarbeitung von Tabellen in gängige Textverarbeitungssoftware erlaubt, oder Postscript oder auch ein reines ASCII-Format) wählbar sind, die man

für andere Veröffentlichungszwecke vorziehen mag. Allerdings ist die Hypertextstruktur nicht ohne weiteres auf andere Dokumentformate zu übertragen.

#### **Hypertextstruktur**

Die Anforderungen an die Hypertextstruktur besteht darin, daß alle Dokumente erreichbar sind, auf der anderen Seite nicht "ins Leere" verwiesen wird. Die Struktur sollte gleichzeitig einfach genug sein, daß sie von SAS aus ohne allzuviel Programmieraufwand zu bewältigen ist.

Ausgehend von einer Leitseite sind alle verfügbaren Monatsberichte anwählbar. Ein Monatsbericht enthält eine eigene Leitseite mit Verweisen auf alle für diesen Monat erzeugten Tabellen. Von jeder Tabelle kann auf die Monatsleitseite zurückgesprungen werden. Gleichzeitig können für jede Tabelle Einzelheiten zu ihrer Entstehung abgefragt werden.

#### **Implementation der Hypertextstruktur in SAS**

SAS bekommt die Aufgabe, nicht nur die Dokumente, sondern auch die Verweise darauf zu verwalten. Um diese Aufgabe zu bewältigen, wurden zwei kleine Makros angelegt, die

- zu einem neuen Dokument einen Verweis anlegen und
- aus diesen Verweisen eine Leitseite für den aktuellen Monatsbericht fertigen.

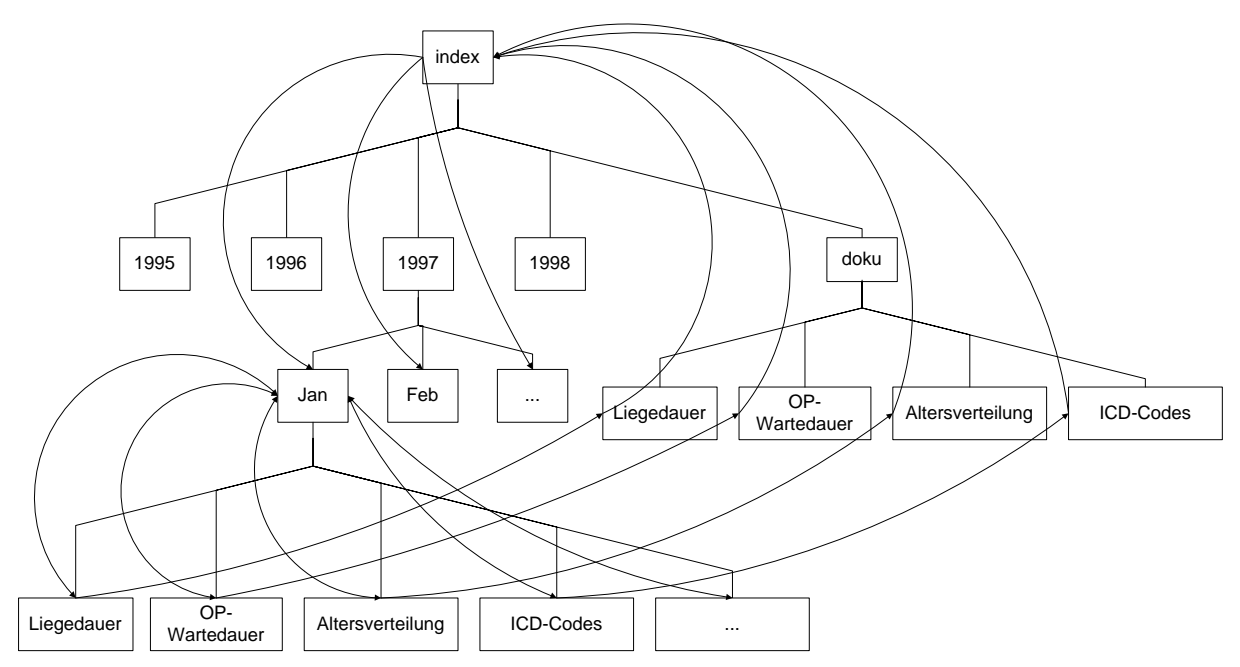

*Verzeichnis- und Dateienstruktur des Berichts. Die krummlinigen Pfeile bezeichnen die Richtungen der möglichen Verweise.* 

## *Erste Erfahrungsberichte und Zusammenfassung*

SAS hält zahlreiche Instrumente zur tabellarischen Aufarbeitung von Ergebnissen bereit, die für ein Berichtswesen wichtig sind. Darüber hinaus stehen statistische Analysemethoden zur Verfügung, die der Bedeutsamkeit zeitlicher Veränderungen oder von Vergleichen zwischen Stationen oder OP-Methoden quantitativ Ausdruck geben können.

Als nachteilig bei SAS stellt sich die stark tabellenorientierte Datenstruktur heraus, die bei der Programmierung dazu zwingt, relationale Strukturen aufzubrechen und für den jeweiligen Zweck eine neue Tabelle zu erzeugen. Auf der anderen Seite ist zur Interpretation der Daten wichtig, genau über die Auswahl der Beobachtungseinheiten Rechenschaft zu geben. Auch das Format der Ausgabedaten ist tabellenorientiert, so daß nur einmal verwendete Kenngrößen (wie summarische Statistiken) für den gesamten Datensatz definiert werden müssen.

Die Vernetzung der Information mit Hilfe von Hyperlinks ist in SAS gut zu realisieren. Ein Test des fertigen Berichts auf Resonanz beim Anwender steht allerdings noch aus. Da aber die Vernetzung von Tabellen und Texten mit Hyperlinks eine vielen bereits sehr vertraute Art der Wissenspräsentation ist, erwarten wir hier eine hohe Akzeptanz, zumal sich die auf Text basierende Information auch auf rein textbasierten Terminals darstellen läßt.

#### **Literatur**

Schneider, H. Das Kommunikations- und Dokumentationssystem des operativen Zentrums II: Erfahrungen aus 6 Jahren Routineeinsatz. In: Spitzer K, Heitmann K, Mösges R, Hrsg. Krankenhausinformationssysteme an den Universitätskliniken des Landes Nordrhein-Westfalen. Aachen: Shaker, 1998: 85-94.

Wehr, P. %Print Drivers: Teaching SAS Software to Speak the Many Languages of Document Publication, SUGI 21, Chicago, USA, http://pages.prodigy.com/paul\_wehr/sugi21.htm